Android 50

13 ISBN 9787115384568

出版时间:2015-4-1

页数:708

版权说明:本站所提供下载的PDF图书仅提供预览和简介以及在线试读,请支持正版图书。

www.tushu111.com

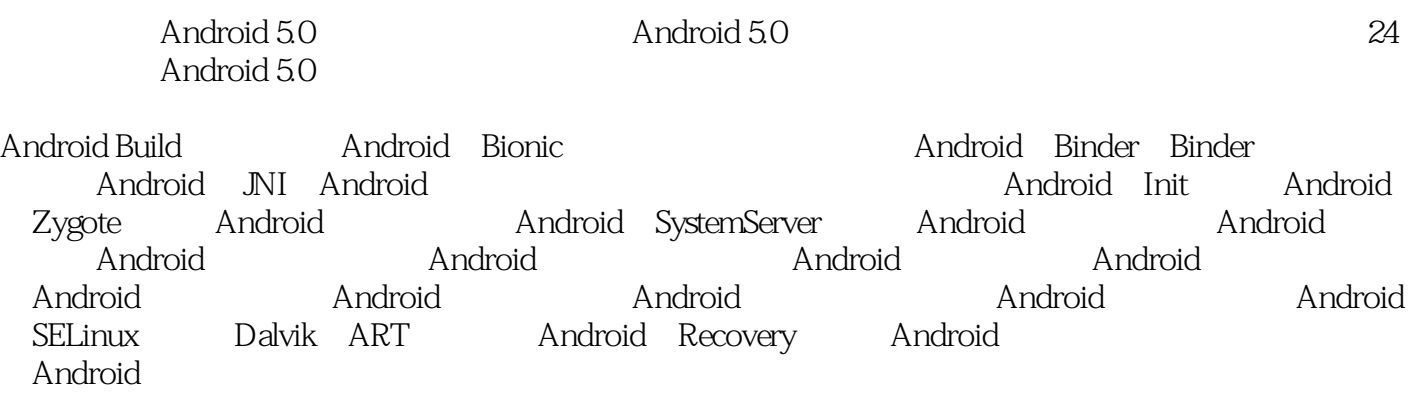

Android 5.0

《深入解析Android 5.0系统》面向的读者主要是进行系统开发的工程师,包括应用开发工程师、ROM

大型工程师和Android TV (Wear)

1 Android 1  $1.1$  1  $1.1.1$  1  $1.1.2$  Ubuntu 1 1.1.3 Ubuntu 2  $1.2$  3  $1.21$  DK  $1.63$ 1.2.2 OpenJDK 1.74  $1.23$  4  $1.3$  4 1.3.1 Android SDK 4 1.3.2 Android Studio 4 1.3.3 Source Insight 5  $1.34$  Meld 5  $1.4$  5  $1.4.1$  Git and Repo  $5$  $1.42 \t\t 6$ 1.4.3 Android 7 1.44 Kernel 8 2 Android Build 10 2.1 Android Build 10  $21.1$  11 2.1.2 Build 14 2.1.3 Build 15 2.1.4 main.mk 17  $2.1.5$  Build  $20$ 2.1.6 config.mk 22<br>2.1.7 product\_config.mk product\_config.mk 文件 24 2.1.8 Android 5.0 64 编译 26 2.2 Android 27 2.2.1 hammerhead 文件 27  $222$  eng user userdebug 31 2.2.3 Image 32 2.2.4 如何加快编译速度 33 2.2.5 Android 模拟器 34 2.3 Android 34 2.3.1 35 232 36 2.3.3 37 234 "LOCAL\_" 39

2.4 Android 40  $24.1$  Android  $41$  $242$ Android  $43$ 2.4.3 Android 44 3 Android Linu ——Android Bionic 46 3.1 Bionic 46 3.1.1 Bionic 46 3.1.2 Bionic 49  $32$  Bionic C  $50$ 32.1 50 3.2.2 系统调用的实现方法 51 3.3 Bionic 52 3.3.1 brk mmap 52  $332$   $—$ dlmalloc 简介 53 3.3.3 dlmalloc 54 34 57 34.1 PIPE FIFO 57 3.4.2 匿名管道的使用方法 58 3.5 Bionic 59 3.5.1 Bionic 59 3.5.2 创建线程和线程的属性 59 3.5.3 退出线程的方法 61 35.4 TLS 62 3.5.5 Mutex 63 356 Condition 函数 65 36 Futex 66 36.1 Futex 66 3.6.2 Futex 67 36.3 Mutex Futex 实现同步 68 3.7 Android Log 68 37.1 Android Log 69 37.2 Log 70 3.7.3 Log 71 3.8 可执行文件格式分析 75 38.1 ELF 75 382 ELF 76 38.3 77  $\overline{384}$  ,  $\overline{384}$ ——DYNAMIC 79 3.8.5 函数的重定位过程 81 3.9 Bionic Linker 84 39.1 84 3.9.2 可执行程序的初始化 85

39.3 Linker 87 3.10 ——Ptrace Hook API 91<br>3.10.1 ptrace 91 3.10.1 ptrace  $3102$  Hook API  $92$ 3.10.3 ptrace Hook API 93 第4章 进程间通信——Android 的Binder 98 4.1 Binder 98 4.1.1 Binder 98 4.1.2 Binder 99 4.1.3 Service Binder  $100$ 4.1.4 Binder 101 4.2 Binder 102 4.2.1 Binder 102 4.2.2 Binder 102 4.2.3 Jave Binder 103 4.2.4 C++ Binder 104 4.3 Binder 106 4.3.1 IInterface 106 4.3.2 Binder核心类的关系 107 4.3.3 asInterface 109<br>4.3.4Binder "110 4.3.4 Binder " 4.3.5 Jave Binder 111 4.4 Binder 115 4.4.1 Binder 115 4.4.2 Binder 119 443 IPCThreadState 122 4.5 Binder 126  $4.5.1$ 协议 126 4.5.2 Binder 129 4.5.3 Binder 130 4.5.4 ioctl 131 4.5.5 Binder 133 45.6 Binder 138  $46 \leftarrow$ ServiceManager 140 4.6.1 ServiceManager 141 4.6.2 ServiceManger 的服务 143 4.7 ashmem 146 4.7.1 ashmem 146 4.7.2 ashmem驱动的实现原理 148 4.7.3 ashemem 149 4.7.4  $152$ 5 Java  $C/C_{++}$ 

——Android JNI 154 5.1 JNI 154 5.2 JNI 154 5.2.1 Java  $C/C_{++}$  154  $5.22 \text{ } C/C++$  Java  $158$  $53.1$ NI  $160$ 5.3.1 **JNIE**nv 160 5.3.2 JNIEnv 162 5.3.3 JNI 163 5.3.4 JNI 164  $535$   $\qquad -$ " CheckJNI" 165 5.4 ART带来的JNI变化 165 5.4.1 165 542 166 5.4.3 166 第6章 Android的同步和消息机制 167 6.1 167 6.1.1 Android的原子操作函数 167 6.1.2 168 6.1.3 169 6.2 Android native 171 6.2.1 Mutex Autolock 171 622 Condition 173 6.3 Android Java (174 6.3.1 synchronized 174 6.3.2 Object  $175$ 6.4 Android的消息机制 176 64.1 177 64.2 Looper 178 6.4.3 Handler 180  $64.4$   $--$ Message setAsynchronous() 181 6.4.5 MessageQueue 182 65 186 6.5.1 Messenger 187 65.2 AsyncChannel 187 第7章 第一个用户进程——Android Init 192 7.1 Init 194 7.1.1 main 194  $7.1.2$ 

 $1$ 2、bullshit  $3$ 

 $4\,$ 

 $\dots$ 

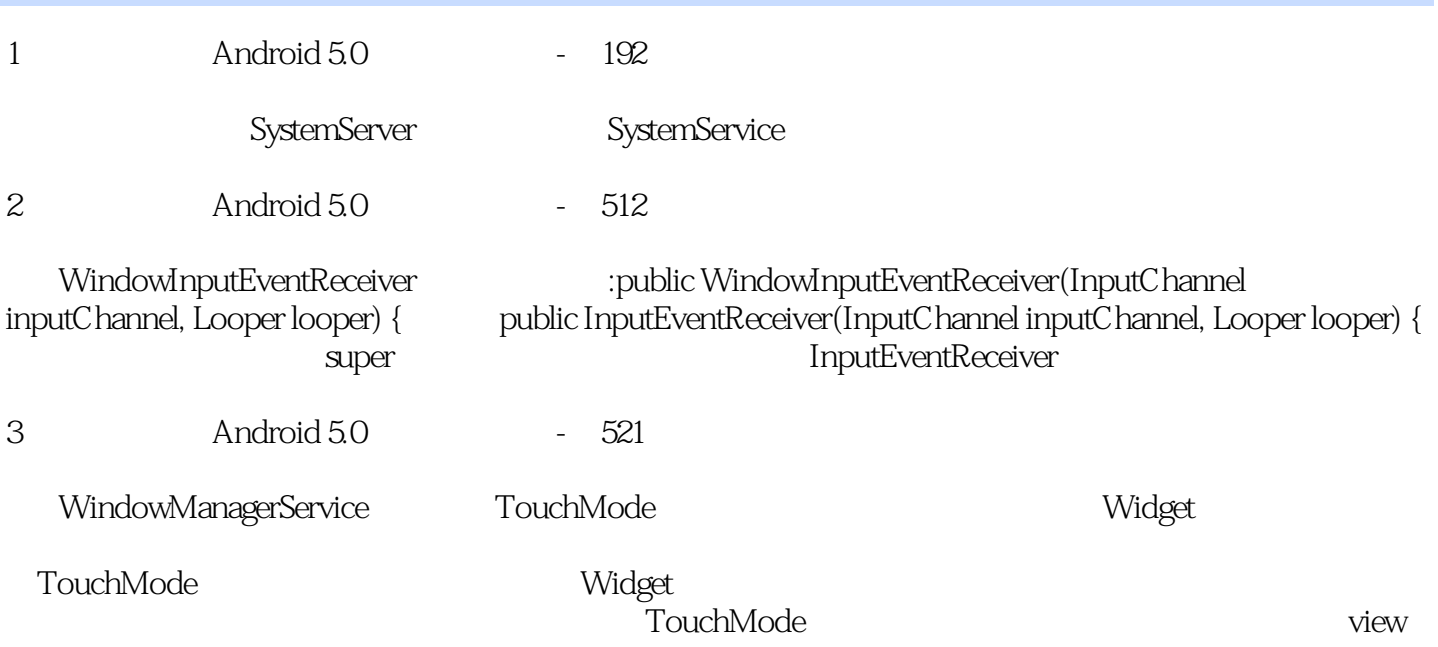

本站所提供下载的PDF图书仅提供预览和简介,请支持正版图书。

:www.tushu111.com